## Adobe Photoshop 2021 (Version 22.5) Activation Key For Windows 2022

If you want to use Adobe Photoshop, you'll need to crack it. This is easy. First, you'll want to go to the Adobe website and search for the version of Adobe Photoshop that you want to use. On the page, you'll see a download link. Click on that link and select the option to download the.exe file. Next, open the.exe file and run it. This will install the full version of Photoshop on your computer. To unlock the full version of Photoshop, you'll need to crack it. This will give you a valid serial number that will allow you to use the software without having to pay for it. To crack the software, you need to download a program called a keygen. It is a program that will generate a valid serial number.

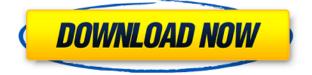

In my opinion, the more developed tools found in Lightroom should be understanding the goal of what that tool is and what it does for a user. For instance, should it be "Photoshop" or "Clipping"? There is no reason for elements designed for anyone else to be used by me to edit my photos. I have my own machine and I use elements and lightroom. However, there are areas where I was disappointed. The auto level feature that is now a part of every adjustment should have been an initial adjustment. For instance, the Auto Levels tool in Photoshop is much better than auto leveling and I reject the idea of auto leveling as I see it as just one of the many dark acts which the later versions of Photoshop's Positive or Negative features have been used for. In general, I was dissatisfied with the program. There are a lot of things that could have been done differently. Some of these are simple fixes, others are deeper ones. We will move on to the deeper ones. It's therefore the combined power of the software and hardware - Lightroom and Photoshop, respectively - that make this collection of images work so well. If you rent Lightroom - as I do - you'll find it easy to organize your files in the same way that they look in your collection. If you buy Lightroom instead of renting it, it will be at the forefront of your mind, as you go about taking pictures like you've never taken them before. It's the best all-in-one solution for prosumers to create their best work. (Lightroom also integrates with Google Photos if you own a Pixel 3, so you're in the clear if you already have a Google account.)

## Download free Adobe Photoshop 2021 (Version 22.5)With License Code X64 2022

The different layers in Photoshop can help to create interesting images and also organize layers representing different types of objects, and if the layers are used in combination with proper lighting, they will help bring out exceptional colors and tones. One of the best features in Photoshop

is that you can turn layers on and off as well as hide them by selecting them with the check box. Layers can be used for enhancing the quality of images and also for making the designs more pleasing. This makes Photoshop a favorite among professionals. In this post, I will be providing detailed instructions on how I got started with photo manipulation in Adobe Photoshop. With that being said, you can see everything at work in the following screenshot. Take note that I am not a professional Photoshop user. I'm a beginner and I am only at the beginning stages of learning what Photoshop can do for me. At this point of today, I'm using Photoshop CS6 and I'm planning to purchase a subscription to Photoshop CC this year. With that being said, I will also be using this article as a reference for that. I will continue up-dating the article as I make additional edits. One of the cool thing about Photoshop is that it can be used as a way to do photo manipulation. The way I personally like to use it is to apply different effects to an image, change the background to something photo specific, and/or add text over an image. This leads me to my first goal -- you must create good looking photos. By using this app, I can do all kinds of crazy things to my images but I have to at least create your basic image first! e3d0a04c9c

## Adobe Photoshop 2021 (Version 22.5) Serial Number {{ Latest }} 2022

Looking for more? Check out the full range of new features from Adobe Photoshop and Adobe Photoshop Elements, or head over to Envato Tuts+ for more design related content - such as this round up of the 50+ Best Photoshop Templates From Envato Elements! You can also learn how to create a sketch Photoshop effect, change eye color in Photoshop, If you are an architect of your home, you have a surface for the roof and walls with every material to finish the thing. But, when you are not satisfied with the home looking. If you have a huge garden, it is natural you want to add a swimming pool. And, if you are an Architectainer of your office, you have planning software to building a building. You can easily shift the design from concept to less. The best Photoshop plugin: DIVI Architect. Many of you must be using Photoshop. It is ultimate tool for designing. It provides great freedom in graphic designing and it is easy for the beginners to make their images eye-catchy. For the people without knowledge of photoshop, it is simple to use and easy to learn. Adobe Photoshop CC 2019 -- Adobe Photoshop CC 2019, the world's most powerful photo editing app, introduced an all-new user interface, enhanced usability and performance-2 million new features- to redefine what's possible. With a new workspace, enhanced selection tools, new bulk editing tools, and powerful new capabilities, Photoshop CC 2019 brings your photos and images to life. Adobe Sensei AI -Whether you are creating a creative masterpiece or working on a design project, Photoshop is built to make it easy to edit and manipulate images and objects. By using Adobe Sensei AI, Photoshop takes your original creative ideas, finds the best edit or effect, and blends the final result into a better version of itself. This discovery technology helps you with accuracy, smarts and speed for the best results you've ever seen in Photoshop.

adobe photoshop express kostenlos download photoshop express kostenlos download adobe photoshop express editor download mac download photoshop express online photoshop express online free download photoshop express premium apk free download download photoshop tools effects photoshop photo effects templates free download photoshop tutorials photo effects pdf free download photoshop transition effects download

The layer editing tools in Photoshop expend on the help of the layers in the editing workspace. There are three types of layers, namely, Normal Layers, Guides Layers, and Title Layers. The normal layers simply refers to objects that are visible in the design. The guides layer is the layer that serves as a border to all other layers of the design. The title layer comes into play when the image is cropped, as in the case of web design. Additionally, the Photoshop design team is listening to user feedback and working to further enhance the experience. Most notably, Photoshop 19.0 adds a refreshed Design Sketches function which allows users to draw directly on an image, no matter how complex or detailed. In addition to directly drawing on an image canvas, Photoshop Sketch also features several brushes, so users can draw, build, or paint a more organic style with precision. The new Photoshop Sketch provides two monitor-aware modes, including a new split layout, which allows users to use both monitors as a canvas for sketching, effectively combining painting with design. The new user interface also features:

• Shared and smart browsing functionality, which makes it easier to organize your images to find what you're looking for faster, and

• Faster performance, with a new GPU-accelerated real-time preview technology and an optimized layout to load faster.

LOS ANGELES--(BUSINESS WIRE)-- Today, Adobe (Nasdaq:ADBE) announced at Adobe MAX – the world's largest creativity conference – new innovations in Photoshop that make the world's most advanced image editing application even smarter, more collaborative and easier to use across surfaces.

This tool can be used to adjust the brightness and contrast and improve the color balance of both images and layers. It enables you to localize the histogram and easily view the settings that will have to be made. The histogram can be adjusted as per the requirement. On the histogram, the colors are displayed in cool, warm, or neutral colors. You can also see the changes in the image, such as a blueish or greenish color tone, a harsh shadow, and a bluish tint. The marquee tool helps to select the targeted area and turn the selection onto a new layer. You can change the brightness, contrast, and hue which make the image look out of focus. It is a great tool to edit the image and make the image more attractive. You can Copy and paste the selected area or layer from anywhere. What if you have an image that you want to crop a particular object from the original image? Using the selection tool, you can make a selection. For that, you need to first draw around the object. You can delete the existing image objects by using the Delete key. You can also create a new layer using the Layers panel. More so, you can easily change the layer resolution and manipulate the image. Photoshop Brushes Plugins: Learn how to use Photoshop's 100+ brushes, which let you create custom brushes to easily transform your images. You'll also discover the 250+ Photoshop Brushes plugins available in the Photoshop Plugin Directory, which allow for more customization and speed up Photoshop's brush feature.

https://zeno.fm/radio/run-resident-evil-5-directx9-version-download-pc https://zeno.fm/radio/oxygen-forensic-suite-2014-keygen-121 https://zeno.fm/radio/ps2-bios-package-including-rom1-bin-rom2-bin-erom-bin-and-loads-of-scph-bios https://zeno.fm/radio/vivax-firmware-download https://zeno.fm/radio/smart-battery-workshop-371-crack https://zeno.fm/radio/descargar-solucionario-de-analisis-numerico-de-richard-burden-septima-edicion https://zeno.fm/radio/eset-smart-security-9-keygen-serial-key-2017-to-2020 https://zeno.fm/radio/rebelbetting-pro-crack https://zeno.fm/radio/i-want-you-2012-english-subtitle https://zeno.fm/radio/download-r-parthiban-kirukkalgal-pdf-5 https://zeno.fm/radio/starcraft-sickel-addon-descargar-gratis https://zeno.fm/radio/granny-fixup-file-section-12-35

Here's what else is different about Photoshop.

- 1. The ability to place multiple images on the same layer and compare them in real time
- 2. The ability to eliminate edges with different materials in a single step
- 3. The ability to create realistic new media from scratch and even entire websites
- 4. The ability to adjust and adjust
- 5. The ability to edit and create raster images complete

Adobe Photoshop elements 8 is a familiar tool that can be used to create, edit, print, or export photographs and other images. The exclusive image editing features are accompanied by advanced

tools that can make your work more interesting and fancy. Adobe Photoshop is an advanced graphics software for editing, design and retouching with professional results. It is the flagship product of Adobe Photoshop suite. This software has different features like layers, sketching, shapes, style tiles, blending modes and more. Photoshop combines the powerful graphics editing capabilities of traditional vector programs, like Illustrator, while retaining the ease-of-use that's the hallmark of desktop publishing applications, such as Adobe InDesign. Photoshop Elements is a web-based, zoomable version of the popular Adobe Photoshop. It is primarily designed for beginners who want an easy-to-use, Web-based image editing tool. Photoshop Elements is the successor of the popular Photoshop Album. It comes with a variety of advanced image editing tools such as image editing, graphic composition, file-display services, and image development.

RCS (Content-aware Fill) will be available in Photoshop CC 2018. Learn how to create fill and text effects with the new advanced feature within the most popular image-editing software on the planet. A power tool for making consumer images look professional, Photoshop Elements' Photo Merge and Layers tools have been upgraded with new features to help you create professional-looking photos. You can combine images from several sources, such as your smartphone camera, a USB stick, and your computer, into a single Complete Picture. Using the sophisticated Photo Merge tool, you can combine images from several sources into one image. You can even select a person from one image and use the clone tool to apply that person's face to another image. The Layers window makes it easier and more precise to work with layers, and the Clipping Mask functionality makes layer groups easier to update. Similar to Photoshop, Photoshop Lightroom is the standard for image management and editing software on the desktop. It allows you to keep all your photos organized and create photo galleries, edit collections of photos, and even create photo books. Over the last decade, Lightroom has added new filters, effects, and tools that let users turn stunning images into works of art. When you work with Lightroom, you can also share your creations using the Photos app for Apple iOS, Android, and macOS devices. If you're looking to master digital illustration, suddenly you can, with the new Adobe Illustrator Line tool. With this new tool, you can draw, make rounded corners, make subtle blends, and make complex outlining strokes. The new tool lets you create a new stroke, paint a foreground reveal, and even paint an opposite-direction stroke. Finally, the Layering for Pencil tool lets you work with drawings in this digital, paper-based medium. You can create your own lines with absolute precision.